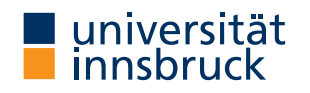

if ( verbose ) cat("foehnix.family object probided: use custom family object.\n") else if ( inherits(family, "character") ) { family <- match.arg(family.c("gaussian", "logistic"))  $if (l all (is. infinite (c (left, right))) )$ E Take censored version of "family" using the censoring # thresholds left and right. if (! consider the dividend  $\int$  if (! consider the set of the family) (left = left, right = right)<br>if (! truncated ) {<br>family <- get(sprintf("foehnix\_c%s", family".<br># Else take the truncated version of the "family". the truncated version of the range of the sett, right = right)<br>= get(sprintf("foehnix\_t%s", family))(left = left, right = right) else

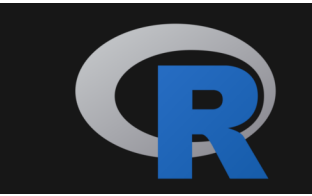

### distributions3

From Basic Probability to Probabilistic Regression

### Achim Zeileis, Moritz N. Lang, Alex Hayes

<https://alexpghayes.github.io/distributions3/>

### Background

**distributions3:** Probability distributions as S3 objects.

- Started by Alex Hayes in 2019.
- Early contributions from Ralph Moller-Trane, Daniel Jordan, Paul Northrop, . . .
- Geared towards introductory statistics courses.
- Beginner-friendly, well-documented, and lightweight interface.

### Background

**distributions3:** Probability distributions as S3 objects.

- Started by Alex Hayes in 2019.
- Early contributions from Ralph Moller-Trane, Daniel Jordan, Paul Northrop, . . .
- Geared towards introductory statistics courses.
- Beginner-friendly, well-documented, and lightweight interface.

### **Recently:**

- Contributions from Moritz N. Lang and Achim Zeileis.
- Extension to vectors of distributions (of the same class).
- Extract probability distributions from models:  $lm()$ ,  $glm()$ ,  $arma()$ , ...
- Infrastructure for assessing goodness of fit in *topmodels* package.

**Class constructors:** For many distributions, e.g., Normal(), Poisson(), . . .

**S3 objects:** Distributions are essentially data frames of parameters.

**Methods:** For standard tasks, e.g., mean(), quantile(), cdf(), random(), ...

**Under the hood:** Rely on the usual  $d/p/q/r$  distribution functions.

**Illustration:** Poisson as classic distribution for count data.

**Illustration:** Poisson as classic distribution for count data.

**Probability mass function:** For  $y \in \{0, 1, 2, \dots\}$  and parameter  $\lambda > 0$ .

$$
Pr(Y = y) = \frac{\exp(-\lambda) \cdot \lambda^{y}}{y!}.
$$

**Illustration:** Poisson as classic distribution for count data.

**Probability mass function:** For  $y \in \{0, 1, 2, \ldots\}$  and parameter  $\lambda > 0$ .

$$
Pr(Y = y) = \frac{exp(-\lambda) \cdot \lambda^{y}}{y!}.
$$

```
Example: Y \sim Poisson(\lambda = 1.5).
```

```
R> library("distributions3")
R > Y \leftarrow Poisson(lambda = 1.5)R> print(Y)
[1] "Poisson distribution (lambda = 1.5)"
R > pdf(Y, 0:5)[1] 0.22313 0.33470 0.25102 0.12551 0.04707 0.01412
```
### **Moments:**

R> mean(Y) [1] 1.5 R> variance(Y) [1] 1.5

### **Moments:**

 $R > mean(Y)$ [1] 1.5 R> variance(Y) [1] 1.5

### **Cumulative probabilities and quantiles:**

```
R> cdf(Y, 0:5)
[1] 0.2231 0.5578 0.8088 0.9344 0.9814 0.9955
R> quantile(Y, c(0.1, 0.5, 0.9))
[1] 0 1 3
```
### **Moments:**

 $R > mean(Y)$ [1] 1.5 R> variance(Y) [1] 1.5

### **Cumulative probabilities and quantiles:**

R> cdf(Y, 0:5) [1] 0.2231 0.5578 0.8088 0.9344 0.9814 0.9955 R> quantile(Y, c(0.1, 0.5, 0.9)) [1] 0 1 3

#### **Random numbers:**

R> set.seed(0)  $R >$  random $(Y, 5)$ [1] 3 1 1 2 3

**Illustration:** Goals scored by the two teams in all 64 matches.

**Covariates:** Basic match information and prediction of team (log-)abilities.

```
R> data("FIFA2018", package = "distributions3")
R> head(FIFA2018)
 goals team match type stage logability difference
1 5 RUS 1 A group 0.1531 0.8638
2 0 KSA 1 A group -0.7108 -0.8638
3 0 EGY 2 A group -0.2066 -0.4438
4 1 URU 2 A group 0.2372 0.4438
5 3 RUS 3 A group 0.1531 0.3597
    6 1 EGY 3 A group -0.2066 -0.3597
```
### **Basic fitted distribution:**

```
R> p_const <- Poisson(lambda = mean(FIFA2018$goals))
R> p_const
[1] "Poisson distribution (lambda = 1.3)"
```
### **Basic fitted distribution:**

```
R> p_const <- Poisson(lambda = mean(FIFA2018$goals))
R> p_const
[1] "Poisson distribution (lambda = 1.3)"
```
#### **Alternatively:**

```
R> p_const <- fit_mle(Poisson(lambda = 1), FIFA2018$goals)
```
### **Basic fitted distribution:**

```
R> p_const <- Poisson(lambda = mean(FIFA2018$goals))
R> p_const
[1] "Poisson distribution (lambda = 1.3)"
```
#### **Alternatively:**

R> p\_const <- fit\_mle(Poisson(lambda = 1), FIFA2018\$goals)

**Observed and expected frequencies:**

```
R> observed <- proportions(table(FIFA2018$goals))
R> expected \leq pdf(p_const, 0:6)
```
### **Basic fitted distribution:**

```
R> p_const <- Poisson(lambda = mean(FIFA2018$goals))
R> p_const
[1] "Poisson distribution (lambda = 1.3)"
```
#### **Alternatively:**

R> p\_const <- fit\_mle(Poisson(lambda = 1), FIFA2018\$goals)

#### **Observed and expected frequencies:**

```
R> observed <- proportions(table(FIFA2018$goals))
R> expected \leq pdf(p_const, 0:6)
```
#### **Comparison:**

```
R> tab <- 100 * rbind(observed, expected)
R> tab
```
0 1 2 3 4 5 6 observed 25.78 37.50 25.00 7.812 1.562 1.5625 0.7812 expected 27.34 35.45 22.99 9.938 3.222 0.8358 0.1806

R> barplot(tab, beside = TRUE)

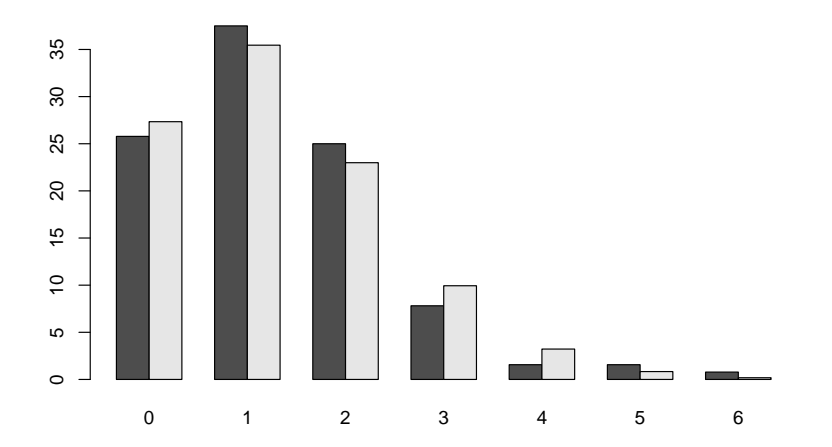

**Extension:** Poisson generalized linear model (with log link).

**Regression:** Number of goals per team explained by ability difference (based on bookmakers odds).

**Extension:** Poisson generalized linear model (with log link).

**Regression:** Number of goals per team explained by ability difference (based on bookmakers odds).

```
R> m <- glm(goals \tilde{}} difference, data = FIFA2018, family = poisson)
R> lmtest::coeftest(m)
z test of coefficients:
           Estimate Std. Error z value Pr(>|z|)
(Intercept) 0.2127 0.0813 2.62 0.0088 **
difference 0.4134 0.1058 3.91 9.3e-05 ***
---
Signif. codes: 0 '***' 0.001 '**' 0.01 '*' 0.05 '.' 0.1 ' ' 1
```
### **Fitted probability distributions:**

```
R> p_reg <- Poisson(lambda = fitted(m))
R> length(p_reg)
[1] 128
R> head(p_reg)
                              1 2
"Poisson distribution (lambda = 1.768)" "Poisson distribution (lambda = 0.866)"
                              3 \overline{4}"Poisson distribution (lambda = 1.030)" "Poisson distribution (lambda = 1.486)"
                              5<sub>6</sub>"Poisson distribution (lambda = 1.435)" "Poisson distribution (lambda = 1.066)"
```
### **Fitted probability distributions:**

```
R> p_reg <- Poisson(lambda = fitted(m))
R> length(p_reg)
[1] 128
R> head(p_reg)
```

```
1 2
"Poisson distribution (lambda = 1.768)" "Poisson distribution (lambda = 0.866)"
                            3 \overline{4}"Poisson distribution (lambda = 1.030)" "Poisson distribution (lambda = 1.486)"
                            5<sub>6</sub>"Poisson distribution (lambda = 1.435)" "Poisson distribution (lambda = 1.066)"
```
#### **Convenience function:**

 $R$ > p\_reg  $\leftarrow$  prodist $(m)$ 

**Opportunities:** Unification and simplification of many computations.

**Opportunities:** Unification and simplification of many computations.

### **Domain-specific:**

- Probabilities for match results (assuming independence of goals).
- Corresponding probabilities for win/draw/lose.
- Also for more refined predictions of expected goals.

**Opportunities:** Unification and simplification of many computations.

### **Domain-specific:**

- Probabilities for match results (assuming independence of goals).
- Corresponding probabilities for win/draw/lose.
- Also for more refined predictions of expected goals.

### **General modeling:**

- Probabilistic forecasts.
- Scoring rules.
- Goodness-of-fit assessments.

**Question:** Is the model calibrated?

**Question:** Is the model calibrated?

**Idea:** Compare observed and average expected frequencies.

```
R> expected \leq pdf(p_reg, 0:6)
R> head(expected, 4)
```
d\_0 d\_1 d\_2 d\_3 d\_4 d\_5 d\_6 1 0.1707 0.3017 0.2667 0.15721 0.06949 0.024571 0.0072403 2 0.4208 0.3642 0.1576 0.04548 0.00984 0.001703 0.0002457 3 0.3571 0.3677 0.1893 0.06498 0.01673 0.003444 0.0005911 4 0.2262 0.3362 0.2498 0.12377 0.04599 0.013669 0.0033857

R> expected <- colMeans(expected)

**Question:** Is the model calibrated?

**Idea:** Compare observed and average expected frequencies.

```
R> expected \leq pdf(p_reg, 0:6)
R> head(expected, 4)
```
d\_0 d\_1 d\_2 d\_3 d\_4 d\_5 d\_6 1 0.1707 0.3017 0.2667 0.15721 0.06949 0.024571 0.0072403 2 0.4208 0.3642 0.1576 0.04548 0.00984 0.001703 0.0002457 3 0.3571 0.3677 0.1893 0.06498 0.01673 0.003444 0.0005911 4 0.2262 0.3362 0.2498 0.12377 0.04599 0.013669 0.0033857

```
R> expected <- colMeans(expected)
```
**Rootogram:** Visualize frequencies and their deviations on a square root scale.

```
R> bp <- barplot(sqrt(observed), offset = sqrt(expected) - sqrt(observed), + vlab = "Goals", vlab = "sqrt(Frequency)")
      xlab = "Goals", vlab = "sort(Frequency)")R> lines(bp, sqrt(expected), type = "o", pch = 19, lwd = 2, col = 2)
R > abline(h = 0, lty = 2)
```
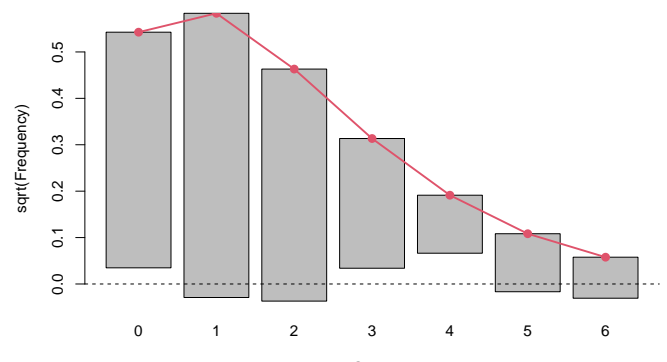

Goals

R> library("topmodels") R> rootogram(m)

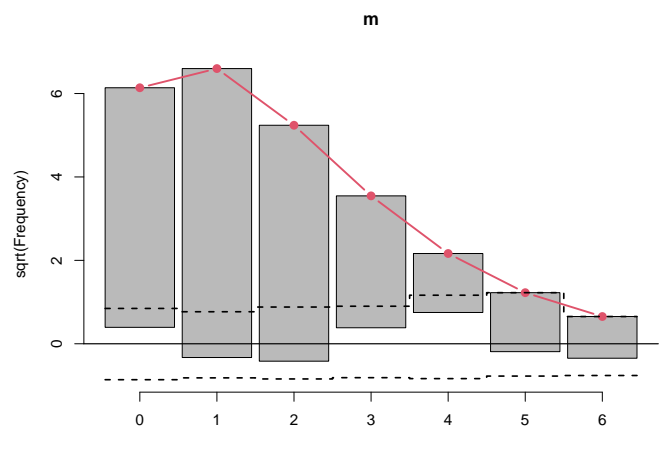

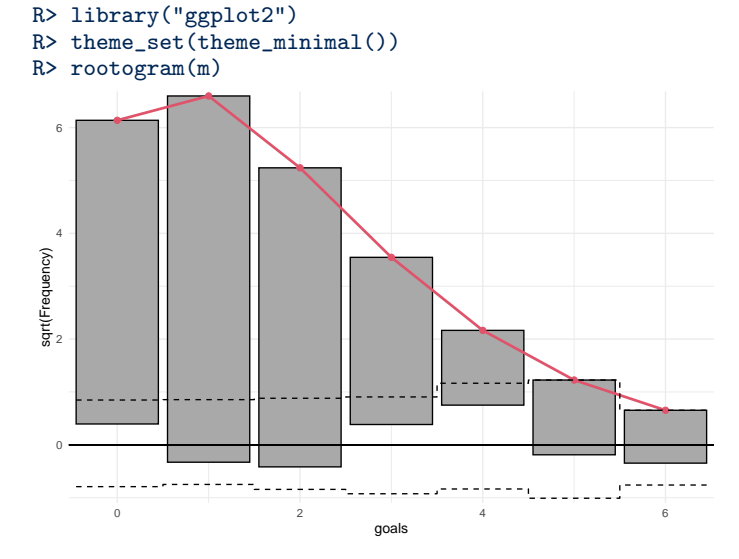

**Furthermore:** Other visualizations supported in topmodels.

- Rootogram.
- PIT (probability integral transform) histogram.
- (Randomized) quantile residual Q-Q plot.
- Worm plot.
- Reliagram (reliability diagram).

### **Outlook**

**distributions3:** Support for more distributions and models.

**topmodels:** Fully leverage distributions3 infrastructure, introductory vignettes.

**Moreover:** Interface scoring rules from scoringRules.

### References

Hayes A, Moller-Trane R, Jordan D, Northrop P, Lang MN, Zeileis A, et al. (2022). "distributions3: Probability Distributions as S3 Objects." R package version 0.2.0. <https://alexpghayes.github.io/distributions3/>

Lang MN, Zeileis A, Stauffer R, et al. (2022). "topmodels: Infrastructure for Inference and Forecasting in Probabilistic Models." R package version 0.2-0. <https://topmodels.R-Forge.R-project.org/>

**Twitter:** [@AchimZeileis](https://twitter.com/AchimZeileis)

**Web:** <https://www.zeileis.org/>